## **Photoshop 2022 () Download free Activation Code With Keygen X64 2023**

Adobe Acrobat is a software application that combines technology and document editing. It is used to create and edit documents, such as powerpoint presentations and photos. This is a useful tool for anyone interested in creating professional or amateur documents. If you need to print or save a file, Adobe Acrobat provides you with efficient and powerful options to make your job easier. Adobe Acrobat is a feature rich software and can be used to create documents, edit photos and videos, scan documents, build books, and play games. If you want to learn more about Adobe Acrobat, click on this link.

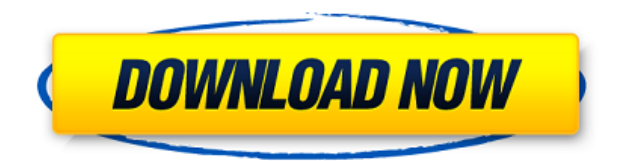

If you're considering a purchase of an iPad Air or iPad mini 2 from the Apple Store, and looking to use it on Photoshop, here's a thought. The iPad Store has a new tablet section that allows you to purchase media tablets designed for use with the Apple iPad platform. If you're using a mid-2014 or newer model iPad, you're going to want the new Adobe Photoshop Lightroom Mobile, which has many of the same features as the standalone Lightroom, but is specifically designed for use on an iPad or iPhone (or iPod Touch). Unfortunately, you can only purchase an iPad for the new Adobe Photoshop Lightroom Mobile, so if you're not purchasing an iPad Air or iPad mini 2 (for the full version of Photoshop), then this is not a viable option. However, I honestly believe that if you're printing media prints of cheap prints or printing for businesses , then this new app is a definite must-have; and at less than \$100, you can imagine the ease at which this will be used for the above-mentioned needs. Yes, working with mobile has always been difficult, especially since certain print sizes are limited, but on an iPad specifically there are amazing ways to cut or materialize your images, and working on older iOS versions is becoming infinitely easier. You can even start with the free trial, so keep an eye out while it's still available the next time around. Ok, so this version feels a little sluggish when importing photos from a folder, but the other performance issues are mine. The Python scripting user interface is not friendly and it's a pretty basic user. I'll give it that. It's ugly, even buggy. But there's still some good stuff built into this version. Like the ability to bring in photos by tag. This is only possible if you leave the folder open and Edit > Tag Special, select the tags and choose Location left to right, and Photos left to right. This is the address where the photos are imported from. Where I set it up is a folder under "Last Import Attempt".

## **Download free Photoshop 2022 ()With License Key [Mac/Win] [32|64bit] 2022**

To learn more about using Photoshop, watch the Adobe Photoshop Tutorials, which include over 1,000 hours of HD instruction. The online videos are available in various sizes for download on the DVD interface of Photoshop.com as well as on YouTube and Vimeo. Additionally, our new Photoshop Newbie Tutorial , provides working artists with an introductory guide to the software's most common tools and features. The tutorial details everything from painting with the image editor and working with layers to exporting and printing. Through the years, Photoshop has become one of the most popular graphics application on the planet. It is used daily by photographers, graphic designers, and many other professionals and home users. Having Photoshop is an essential part of the creative process. You should be able to identify the Photoshop tools, and know how to use them. If you're just learning the software, you might want to do a review of how to use Photoshop. However, a seasoned user might be able to jump right into the workings of this powerful software and be up and running in a matter of hours. Typically, even the hundred most used Photoshop buttons have been designed to save you time when editing images and end up being at the top of your go-to list. Below are just a few of the Photoshop tools that you should be able to get up and running using this tutorial: To change the selected color:

- Drag the color swatch to another color
- Click it to change the color
- Click the eye icon to turn the swatch into a curve (if it's not already)
- Click the eye icon again to get back to the swatch

e3d0a04c9c

## **Photoshop 2022 () Activation Code With Keygen [32|64bit] {{ Hot! }} 2022**

Adobe Photoshop's masking tool is another useful tool. It eliminates the background content allowing you to concentrate on the pieces of content you want to display. By using layer painting, you can paint within a selected layer using transparency. When the layer is moved, the mask is automatically moved with it. The final result is impressive because the new layer has only the areas remaining in the original layer. There is no doubt that the most powerful toolset of Photoshop is Adobe Photoshop Actions. It is like ready to use content with the power to automate almost any project through a series of steps. For example, you can create a series of animations that include placing text and graphics with simple clicks and headless mode that allows you to work simultaneously on a sequence of images. There are different Photoshop versions categorized based on features. Here is a list of all the Photoshop versions, their features, and their hardware requirements as shown in the Adobe product portal : Photoshop's essential task is to provide an accurate but a fast interface for transforming and editing images. With Photoshop on the web, you can edit your images online without downloading a new regular version of Photoshop. The Adobe Photoshop on the web comes with various tools that allow you to easily edit your images and make them look more professional. Artboard: This has a very limited feature set, and is only useful if you want to work on multiple documents in parallel, but it does help you in saving space on your hard disk. Artboards are every place artist is shrunk down in the image, and then you bring it up for use. They can be created by using the Move Artboard button at the bottom of the toolbox or by using the Artboard Size drop-down menu.

imagenomic portraiture for photoshop cs3 free download photoshop cs3 free full version download photoshop cs5 free download crack full version portraiture plugin for photoshop cs5 free download crack extract plugin for photoshop cs5 free download photoshop cs5 free download windows 8 photoshop cs5 free download with crack for windows 7 photoshop cs5 free download windows 7 photoshop cs5 free download windows 10 64 bit photoshop cs5 free download with crack

Detect and fill — A new one-click tool makes the familiar task of filling and deleting an object even easier. Removing and replacing with a single action is now done with just a few clicks, and is perfect for removing an unwanted face from a group of five photos. Improved image experience — Across all surfaces and devices, folders and collections, it is now easier to find, preview and share photos, drawings, logos, and designs. In addition, Photoshop now includes new organization and workspace management features that help you more efficiently manage large libraries of images. Photoshop also now saves your preference files in the cloud, so that you don't have to manage your preferences on all your devices. Finally, the new native HDR composition makes it easy to quickly create and edit high-dynamicrange images, allowing a photographer or graphic designer to harness the full capabilities of their HDR workflow without having to work exclusively in Lightroom or Photoshop.

Photoshop's built-in libraries, such as Graphics, Patterns & Symbols and Live Paint, and drawing tools, such as pencil, chalk, pastels, markers, watercolor and paintbrush, enable you to tap into a wide array of drawing tools to apply finishes to your design even as you create it. See what's happening on your edges to get a better understanding of how to improve them. In Photoshop, you can add text to an image simply by clicking it just like you would a vector shape. And, of course, it can also create text, either from scratch or from a font file, of any size and style you desire.

Many software related industries are using Adobe Illustrator ( here is the updated list of best adobe illustrator tools for 2020 ) for their projects. This application is used to draw type, graphic and illustrations. It is used for diagrams, editing handwritten text, retouching images, creating charts, diagrams, and creating logos. It is a rock-solid illustration tool because it is very easy to edit and design. It is very popular in the market for creating vector files and illustration related projects. Postscript is developed by Adobe system that is being used to be printed and output images. It is a black and white format to combine text, graphics, and animation. Like other software, Photoshop is being used to create logos, greeting cards, advertisements, e-mail spam, and other printed items. The latest version is 6606; it is concentrating on the quality and usability of the software. Most of the users find this version of Photoshop CC best and useful among other creative cloud applications. The user interface is more intuitive than the previous versions of Photoshop and it is also compatible with Mac and Windows OS. Photoshop is one of the most important graphic designing applications that are being used to create graphics, photo collages, photo editing, logo designing, editing and print projects. Most of the users would use this software for creating website and creating the logo which is an important part of web designing, advertising, and other graphic designing projects. Users would also create pixel perfect images and graphics with the help of this software. The latest Photoshop CC version offers the best quality because it contains smart tools and features like smart object, smart filters, smart layers, smart eraser, smart paths, smart brushes, smart healing brush, smart healing, and many more. The users can choose from various versions depending on their needs and requirement. They can use Pre CC, Pre CC, Pre CC, and Creative Cloud.

<https://soundcloud.com/leonidboggav/autodesk-autocad-mechanical-torrent> <https://soundcloud.com/easratdryssw/descargar-kof-mugen-para-pc-mega-download> <https://soundcloud.com/beibisaluomm/seriales-de-oro-windows-7-home-premium-32-bits> <https://soundcloud.com/anwkeksuvaljn/naruto-shippuden-season-1-english-dubbed-download> <https://soundcloud.com/lalantemont1983/dragon-ball-z-ultimate-tenkaichi-for-pc-highly-compressed> <https://soundcloud.com/leonidboggav/dk-ask-me-anything-book-pdf-free-download> <https://soundcloud.com/joanironnoq/anniyan-tamil-movie-hd-1080p> <https://soundcloud.com/easratdryssw/steam-must-be-running-to-play-this-game-error-in-tomb-raider> <https://soundcloud.com/camolabuova3/cat-et-2010b-keygen-download> <https://soundcloud.com/beibisaluomm/adguard-733026-crack-license-key-download-2020> <https://soundcloud.com/nieyaokaija2/127-hours-free-download-utorrent-movies> <https://soundcloud.com/hydolkevol7/stronghold-crusader-unlimited-army-trainer> <https://soundcloud.com/brazuninal1979/uopilot-download-bot> <https://soundcloud.com/rfifisabijev/descargar-opus-2010-gratis-con-crack>

The biggest problem with spray painting is usually drying time—sometimes it takes days before your paint is completely set. The more you work with spray paint, the better you have at predicting the time that spraying paint needs to dry, but it's always best if you are able to judge how long your paint is going to take to dry. In 1993, Thomas Knoll and John Knoll updated Photoshop to version 1.0. The purpose of this update was to bring together all their previous experience and previous software and consolidate that knowledge into a simple, easy to use program. The previous software was spread across eight places, and it therefore was a fairly complex document to learn. For this reason, the first version of Photoshop was streamlined, and it became the Xerox version of Photoshop. The original Adobe Photoshop introduced a revolutionary new kind of image-editing program—one that allowed people without any computer experience to develop professional-looking images in a fraction of the time that was previously required. From there, the software has evolved and developed into a full-blown image editor used by millions of people around the world. *As one of the most influential software programs since its creation, Adobe Photoshop has inspired artists and designers, teams and amateurs alike. Its impact on the way we think about and create images, both documented and unrecorded, is profound.*

*—Adobe* **Adobe Photoshop Elements 7** The fastest and most innovative version of the software, and the first version that's completely free. It's a powerhouse — a great way to get started with Photoshop if you're just getting into home imaging. The program has a userfriendly interface, and a powerful selection and editing engine that makes it a perfect choice for beginners.

- [https://localdealmonster.com/wp-content/uploads/2023/01/Adobe-Photoshop-CS3-Activation-Code-Wi](https://localdealmonster.com/wp-content/uploads/2023/01/Adobe-Photoshop-CS3-Activation-Code-With-Keygen-Activation-lifetimE-patch-2022.pdf) [th-Keygen-Activation-lifetimE-patch-2022.pdf](https://localdealmonster.com/wp-content/uploads/2023/01/Adobe-Photoshop-CS3-Activation-Code-With-Keygen-Activation-lifetimE-patch-2022.pdf)
- <https://www.myfreearticledirectory.com/wp-content/uploads/2023/01/abrhast.pdf>

[http://www.corticom.it/adobe-photoshop-2021-version-22-0-0-download-torrent-pc-windows-3264bit-f](http://www.corticom.it/adobe-photoshop-2021-version-22-0-0-download-torrent-pc-windows-3264bit-final-version-2023/) [inal-version-2023/](http://www.corticom.it/adobe-photoshop-2021-version-22-0-0-download-torrent-pc-windows-3264bit-final-version-2023/)

[https://urmiabook.ir/download-free-adobe-photoshop-2021-version-22-1-1-torrent-licence-key-64-bits](https://urmiabook.ir/download-free-adobe-photoshop-2021-version-22-1-1-torrent-licence-key-64-bits-latest-release-2022/)[latest-release-2022/](https://urmiabook.ir/download-free-adobe-photoshop-2021-version-22-1-1-torrent-licence-key-64-bits-latest-release-2022/)

- <https://bodhirajabs.com/adobe-photoshop-plugin-downloads-repack/>
- <https://womss.com/wp-content/uploads/2023/01/broobold.pdf>
- <https://casinoworld.news>

[http://www.fujitsuspareparts.com/wp-content/uploads/2023/01/Download-free-Adobe-Photoshop-CS6](http://www.fujitsuspareparts.com/wp-content/uploads/2023/01/Download-free-Adobe-Photoshop-CS6-With-Product-Key-With-Activation-Code-For-Mac-and-Window.pdf) [-With-Product-Key-With-Activation-Code-For-Mac-and-Window.pdf](http://www.fujitsuspareparts.com/wp-content/uploads/2023/01/Download-free-Adobe-Photoshop-CS6-With-Product-Key-With-Activation-Code-For-Mac-and-Window.pdf)

[http://howtohousetrainapuppy.net/adobe-photoshop-cc-2019-version-20-download-free-activation-key](http://howtohousetrainapuppy.net/adobe-photoshop-cc-2019-version-20-download-free-activation-key-product-key-2022/) [-product-key-2022/](http://howtohousetrainapuppy.net/adobe-photoshop-cc-2019-version-20-download-free-activation-key-product-key-2022/)

[https://www.mycatchyphrases.com/photoshop-2021-version-22-5-download-free-torrent-with-license](https://www.mycatchyphrases.com/photoshop-2021-version-22-5-download-free-torrent-with-license-key-windows-3264bit-latest-2023/)[key-windows-3264bit-latest-2023/](https://www.mycatchyphrases.com/photoshop-2021-version-22-5-download-free-torrent-with-license-key-windows-3264bit-latest-2023/)

[https://www.ocacp.com/wp-content/uploads/2023/01/Download-Adobe-Photoshop-Cs6-Mac-Free-TOP.](https://www.ocacp.com/wp-content/uploads/2023/01/Download-Adobe-Photoshop-Cs6-Mac-Free-TOP.pdf) [pdf](https://www.ocacp.com/wp-content/uploads/2023/01/Download-Adobe-Photoshop-Cs6-Mac-Free-TOP.pdf)

<https://orbeeari.com/photoshop-tutorial-in-tamil-video-free-download-link/>

<https://revitiq.com/wp-content/uploads/2023/01/Download-Dot-Brush-Photoshop-WORK.pdf>

<https://holidaysbotswana.com/wp-content/uploads/2023/01/geober.pdf>

<https://lmb364.n3cdn1.secureserver.net/wp-content/uploads/2023/01/caiskac.pdf?time=1672659841> [https://dottoriitaliani.it/ultime-notizie/rimedi-naturali/adobe-photoshop-cs6-download-for-windows-8-](https://dottoriitaliani.it/ultime-notizie/rimedi-naturali/adobe-photoshop-cs6-download-for-windows-8-1-top/) [1-top/](https://dottoriitaliani.it/ultime-notizie/rimedi-naturali/adobe-photoshop-cs6-download-for-windows-8-1-top/)

<https://www.zper.it/wp-content/uploads/2023/01/nelwhel.pdf>

<https://caremeus.com/wp-content/uploads/2023/01/petfiod.pdf> <https://gyllendal.com/wp-content/uploads/2023/01/phyurs.pdf> <https://sannsara.com/wp-content/uploads/2023/01/geodarr.pdf> <https://www.unitedartistsofdetroit.org/wp-content/uploads/2023/01/wethbenn.pdf> <https://marshryt.by/wp-content/uploads/chryhunt.pdf> <http://cipheadquarters.com/?p=85929> [https://luxurygamingllc.com/adobe-photoshop-2022-version-23-4-1-download-free-product-key-full-32](https://luxurygamingllc.com/adobe-photoshop-2022-version-23-4-1-download-free-product-key-full-3264bit-latest-release-2023/) [64bit-latest-release-2023/](https://luxurygamingllc.com/adobe-photoshop-2022-version-23-4-1-download-free-product-key-full-3264bit-latest-release-2023/) [http://agrit.net/2023/01/download-free-adobe-photoshop-cc-2014-activation-code-3264bit-update-202](http://agrit.net/2023/01/download-free-adobe-photoshop-cc-2014-activation-code-3264bit-update-2023/) [3/](http://agrit.net/2023/01/download-free-adobe-photoshop-cc-2014-activation-code-3264bit-update-2023/) <https://bfamm.org/2023/01/02/photoshop-2022-download-incl-product-key-for-windows-2023/> [https://www.uni-karteikarten.de/wp-content/uploads/2023/01/Adobe-Photoshop-2022-Free-License-K](https://www.uni-karteikarten.de/wp-content/uploads/2023/01/Adobe-Photoshop-2022-Free-License-Key-2023.pdf) [ey-2023.pdf](https://www.uni-karteikarten.de/wp-content/uploads/2023/01/Adobe-Photoshop-2022-Free-License-Key-2023.pdf) <https://www.2arly.com/wp-content/uploads/2023/01/eirkan.pdf> <https://bilvardsexperten.se/wp-content/uploads/2023/01/frybran.pdf> <https://j-core.club/2023/01/02/download-adobe-photoshop-2021-version-22-3-1-hack-64-bits-2023/> <http://freecreditcodes.com/download-apk-adobe-photoshop-for-laptop-verified/?p=11325> [https://pzn.by/uncategorized/adobe-photoshop-2022-version-23-0-1-download-free-activator-activatio](https://pzn.by/uncategorized/adobe-photoshop-2022-version-23-0-1-download-free-activator-activation-key-2022/) [n-key-2022/](https://pzn.by/uncategorized/adobe-photoshop-2022-version-23-0-1-download-free-activator-activation-key-2022/) [https://thefrontoffice.ca/download-apk-photoshop-mod-\\_hot\\_/](https://thefrontoffice.ca/download-apk-photoshop-mod-_hot_/) <https://gastro-professional.rs/?p=35914> [http://altumcredo.com/wp-content/uploads/2023/01/Photoshop-2022-version-23-Product-Key-Full-Key](http://altumcredo.com/wp-content/uploads/2023/01/Photoshop-2022-version-23-Product-Key-Full-Keygen-For-LifeTime-PCWindows-Latest-2023.pdf) [gen-For-LifeTime-PCWindows-Latest-2023.pdf](http://altumcredo.com/wp-content/uploads/2023/01/Photoshop-2022-version-23-Product-Key-Full-Keygen-For-LifeTime-PCWindows-Latest-2023.pdf) <http://garbledonline.net/?p=1430> [https://bekasiworkhub.com/download-photoshop-2021-version-22-0-1-full-product-key-3264bit-hot-20](https://bekasiworkhub.com/download-photoshop-2021-version-22-0-1-full-product-key-3264bit-hot-2022/) [22/](https://bekasiworkhub.com/download-photoshop-2021-version-22-0-1-full-product-key-3264bit-hot-2022/) <http://www.moskyshop.com/wp-content/uploads/2023/01/harwal.pdf> <http://surfingcollege.net/?p=6753>

<https://recetasencilla.xyz/adobe-photoshop-7-0-download-now-top/>

Lastly, it would be remiss to not mention Photoshop's upcoming integration with the exciting new Autodesk Forge offering, which is the foundation for the new Adobe Design & Analysis Suite. Autodesk Forge makes it easy for designers to integrate their work into the existing pipeline, and then this will be augmented with the enterprise-focused functionality of the new Adobe Design & Analysis Suite. This will create a highly intelligent workflow where all the tools you need, for all tasks, are available to you and the workflow only gets smarter. Overall, we're looking forward to seeing the technologies and future products that Adobe has in store for us all. What are your thoughts? Let us know by tweeting us at @AdobeUS or commenting below.

Some new Photoshop features and questions Q: figured out my mistake, but im not sure why it was incorrect Question here it says the answer is 534 so if i run the program it comes up with 0.01...so what am i doing wrong? public class calculator { public static void main (String[] args) { System.out. Photoshop Creative Cloud was introduced in June 2015, a subscription-based version of Adobe Photoshop Pro for professional artists, designers, and other creative pros. It removed many of the tools that would have required monthly fees, particularly the features that customers viewed as bloat, but the company still didn't move the percentage-based price to a per-user annual basis. The cloud-based version of Photoshop, however, lets you instantly download a set of latest software updates and offers Adobe's AI technology.